## ffftp

ffftp しゃしんだいがく しゅうしょくしん しゅうしゅうしゅう しゅうしゅうしゅうしゅうしゅ

 $f\!f\!f\!f\!p$   $\qquad \qquad$ 

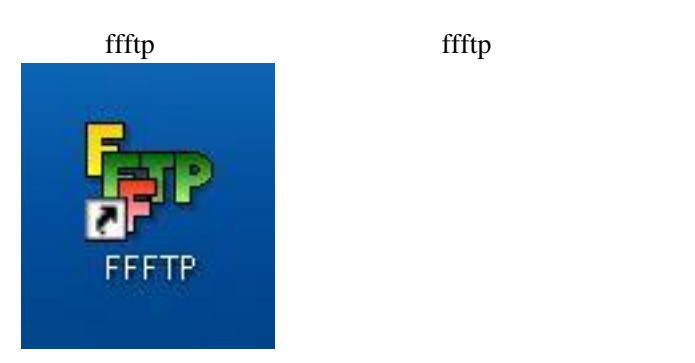

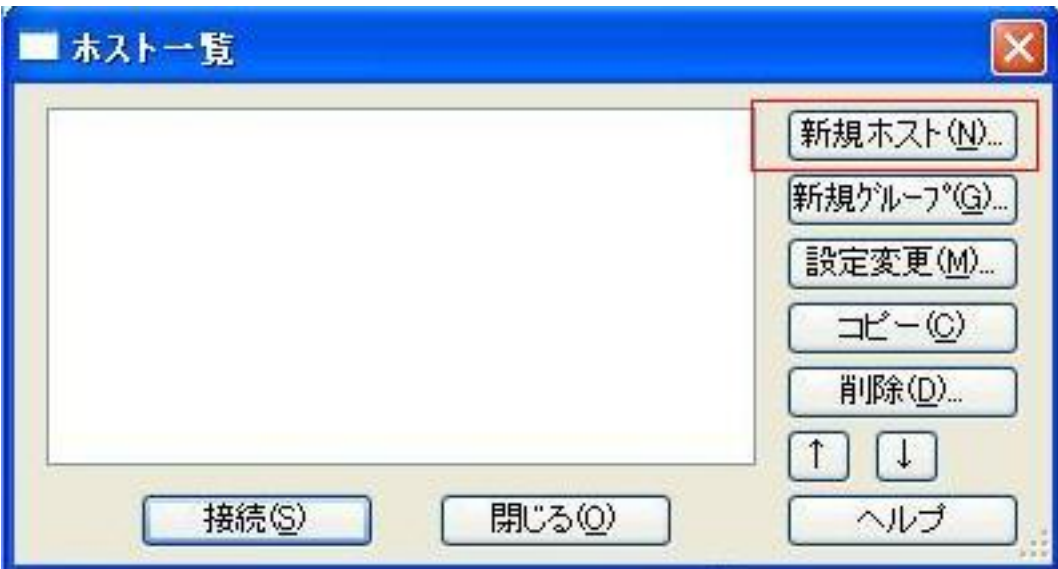

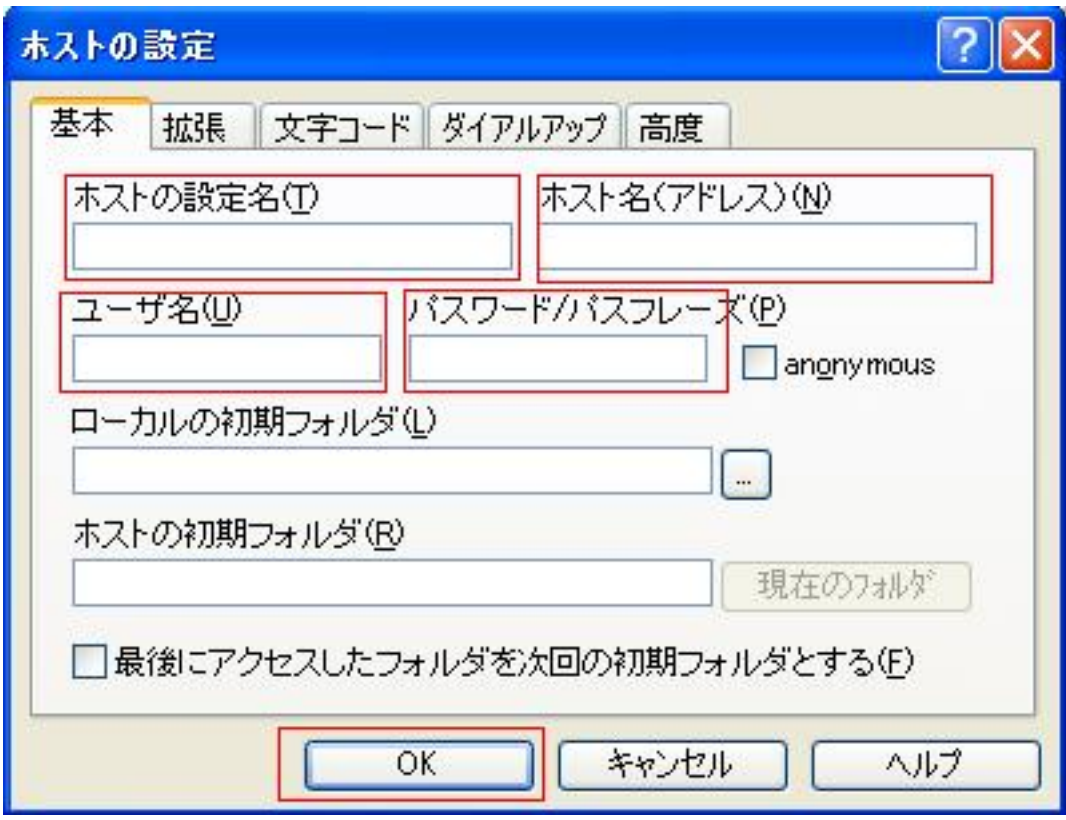

【ロリボッブ!】お申し込み完了のお知らせ 受命レイ|×

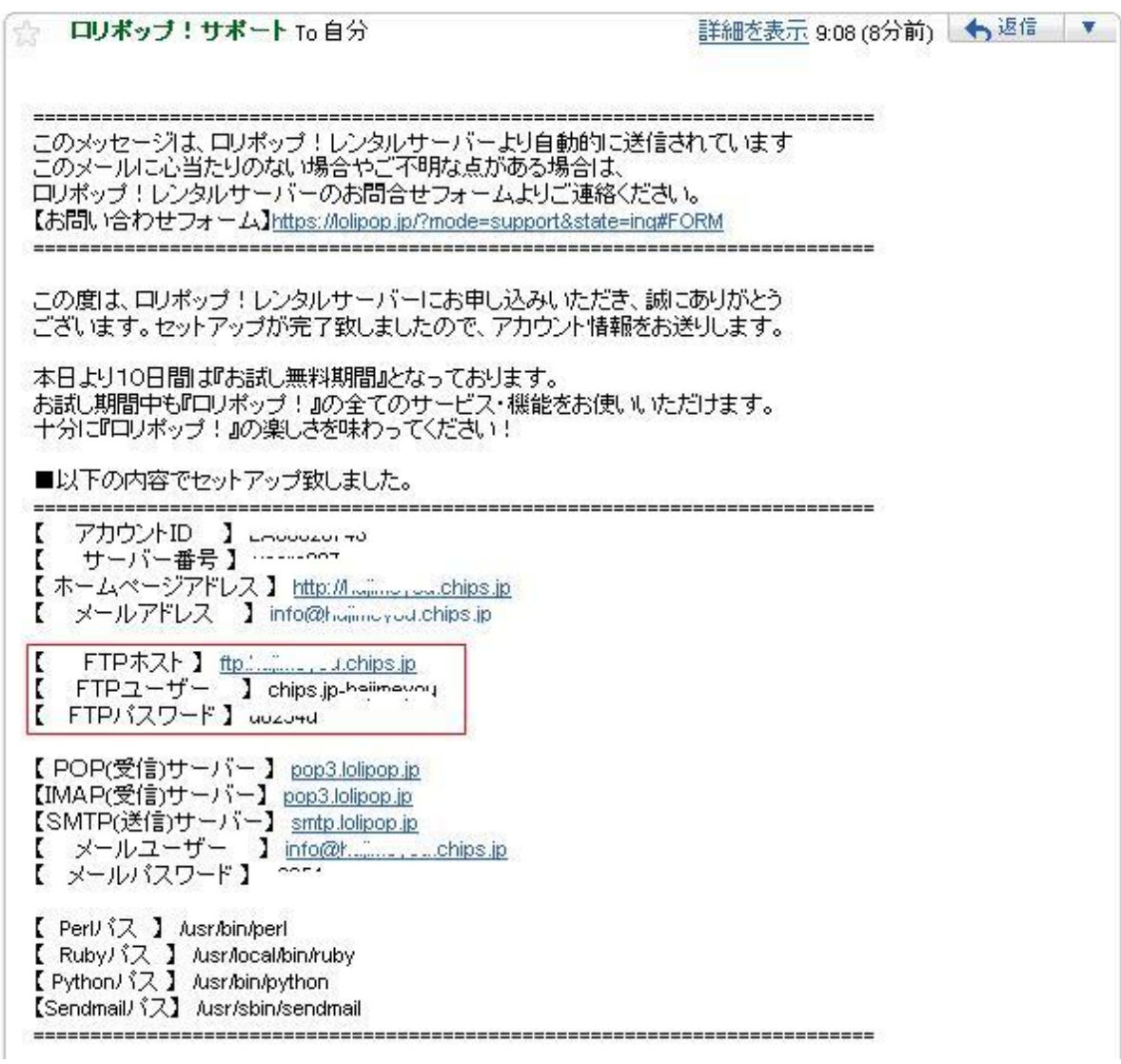

FTP

 $FTP$ 

FTP

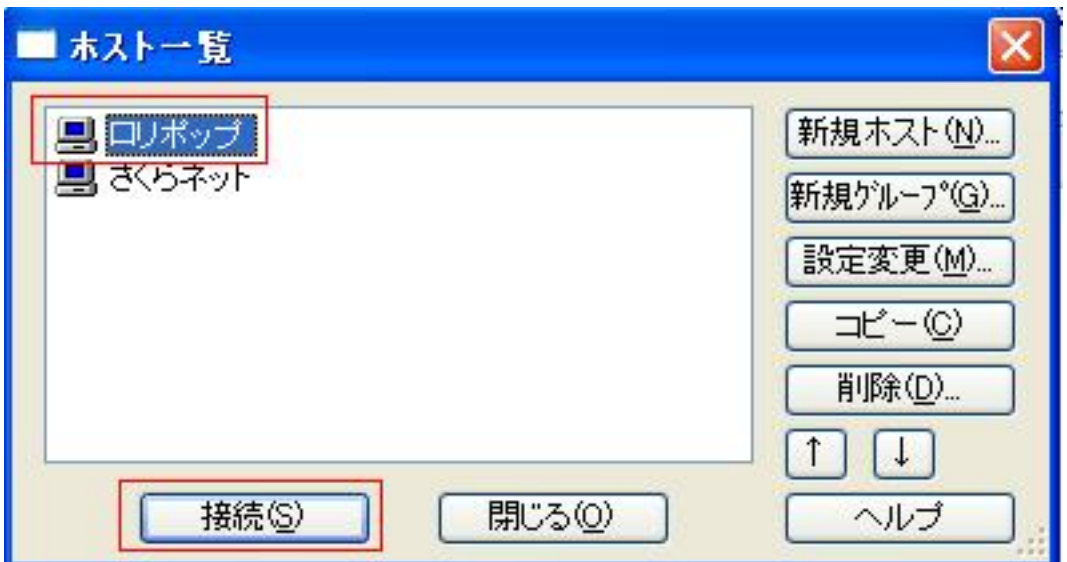

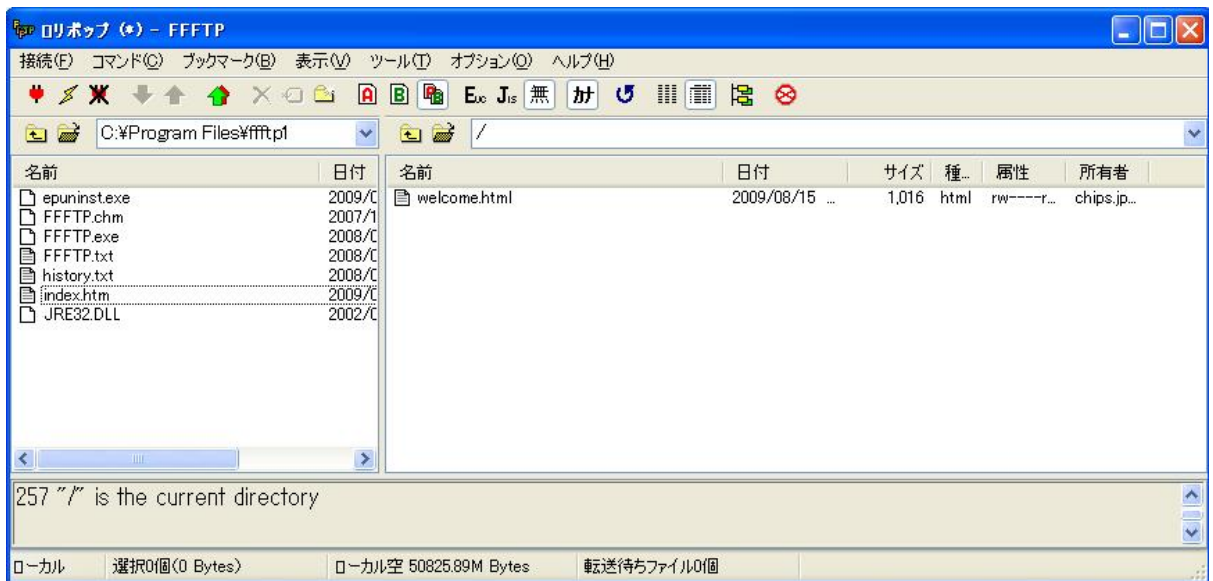